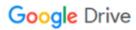

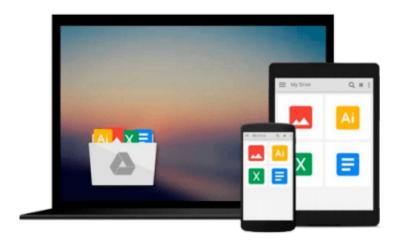

# Windows 10 in Easy Steps

Nick Vandome

# Download now

Click here if your download doesn"t start automatically

### Windows 10 in Easy Steps

Nick Vandome

Windows 10 in Easy Steps Nick Vandome Guaranteed to cover the final Windows 10 version released July 29th

Windows 10 in easy steps provides full-colour and comprehensive coverage of the new operating system and shows how to get the most out of it, whether you are using a desktop computer or a mobile device. It covers the new features, and includes:

Upgrading to Windows 10 and personalizing it for your needs; Getting to grips with the Windows 10 interface, navigating with the Start Menu, the Start button, and the new Taskbar; Customizing the new live tiles feature, so that you can create your own look and feel; Accessing and downloading apps, and how to work with them and organize them; Working with files and folders, using OneDrive for free storage and sharing files; Using Cortana, the Personal Digital Assistant, to search your computer or the web, or to perform actions like opening apps or documents; Getting online with the new browser, Microsoft Edge, and keeping in touch by email and Skype; Perfecting photos, viewing movies, playing music and games.

Windows 10 in easy steps is ideal for newbies and for those wanting to quickly grasp the essentials in the new version.

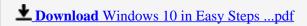

Read Online Windows 10 in Easy Steps ...pdf

#### Download and Read Free Online Windows 10 in Easy Steps Nick Vandome

#### From reader reviews:

#### Marquita Oswald:

Here thing why this particular Windows 10 in Easy Steps are different and trusted to be yours. First of all studying a book is good but it depends in the content than it which is the content is as tasty as food or not. Windows 10 in Easy Steps giving you information deeper since different ways, you can find any e-book out there but there is no reserve that similar with Windows 10 in Easy Steps. It gives you thrill looking at journey, its open up your eyes about the thing that happened in the world which is perhaps can be happened around you. You can easily bring everywhere like in park your car, café, or even in your means home by train. For anyone who is having difficulties in bringing the published book maybe the form of Windows 10 in Easy Steps in e-book can be your alternate.

#### **Bobby Gonsalves:**

Do you considered one of people who can't read satisfying if the sentence chained inside straightway, hold on guys this specific aren't like that. This Windows 10 in Easy Steps book is readable through you who hate those perfect word style. You will find the details here are arrange for enjoyable reading experience without leaving actually decrease the knowledge that want to provide to you. The writer of Windows 10 in Easy Steps content conveys thinking easily to understand by most people. The printed and e-book are not different in the information but it just different available as it. So, do you still thinking Windows 10 in Easy Steps is not loveable to be your top list reading book?

#### Robert Harriman:

Nowadays reading books are more than want or need but also be a life style. This reading addiction give you lot of advantages. Advantages you got of course the knowledge the rest of the information inside the book in which improve your knowledge and information. The information you get based on what kind of publication you read, if you want have more knowledge just go with training books but if you want experience happy read one along with theme for entertaining including comic or novel. Often the Windows 10 in Easy Steps is kind of publication which is giving the reader capricious experience.

#### Rebecca Muldoon:

Do you like reading a book? Confuse to looking for your selected book? Or your book seemed to be rare? Why so many concern for the book? But any people feel that they enjoy with regard to reading. Some people likes reading through, not only science book but additionally novel and Windows 10 in Easy Steps as well as others sources were given information for you. After you know how the truly amazing a book, you feel would like to read more and more. Science e-book was created for teacher or students especially. Those books are helping them to increase their knowledge. In other case, beside science guide, any other book likes Windows 10 in Easy Steps to make your spare time considerably more colorful. Many types of book like this.

Download and Read Online Windows 10 in Easy Steps Nick Vandome #HIWU6KS1M3E

## Read Windows 10 in Easy Steps by Nick Vandome for online ebook

Windows 10 in Easy Steps by Nick Vandome Free PDF d0wnl0ad, audio books, books to read, good books to read, cheap books, good books, online books, books online, book reviews epub, read books online, books to read online, online library, greatbooks to read, PDF best books to read, top books to read Windows 10 in Easy Steps by Nick Vandome books to read online.

#### Online Windows 10 in Easy Steps by Nick Vandome ebook PDF download

Windows 10 in Easy Steps by Nick Vandome Doc

Windows 10 in Easy Steps by Nick Vandome Mobipocket

Windows 10 in Easy Steps by Nick Vandome EPub